# **ApeosWare Management Suite 2 Operating Environment**

## **Operating Environment of Entry Edition**

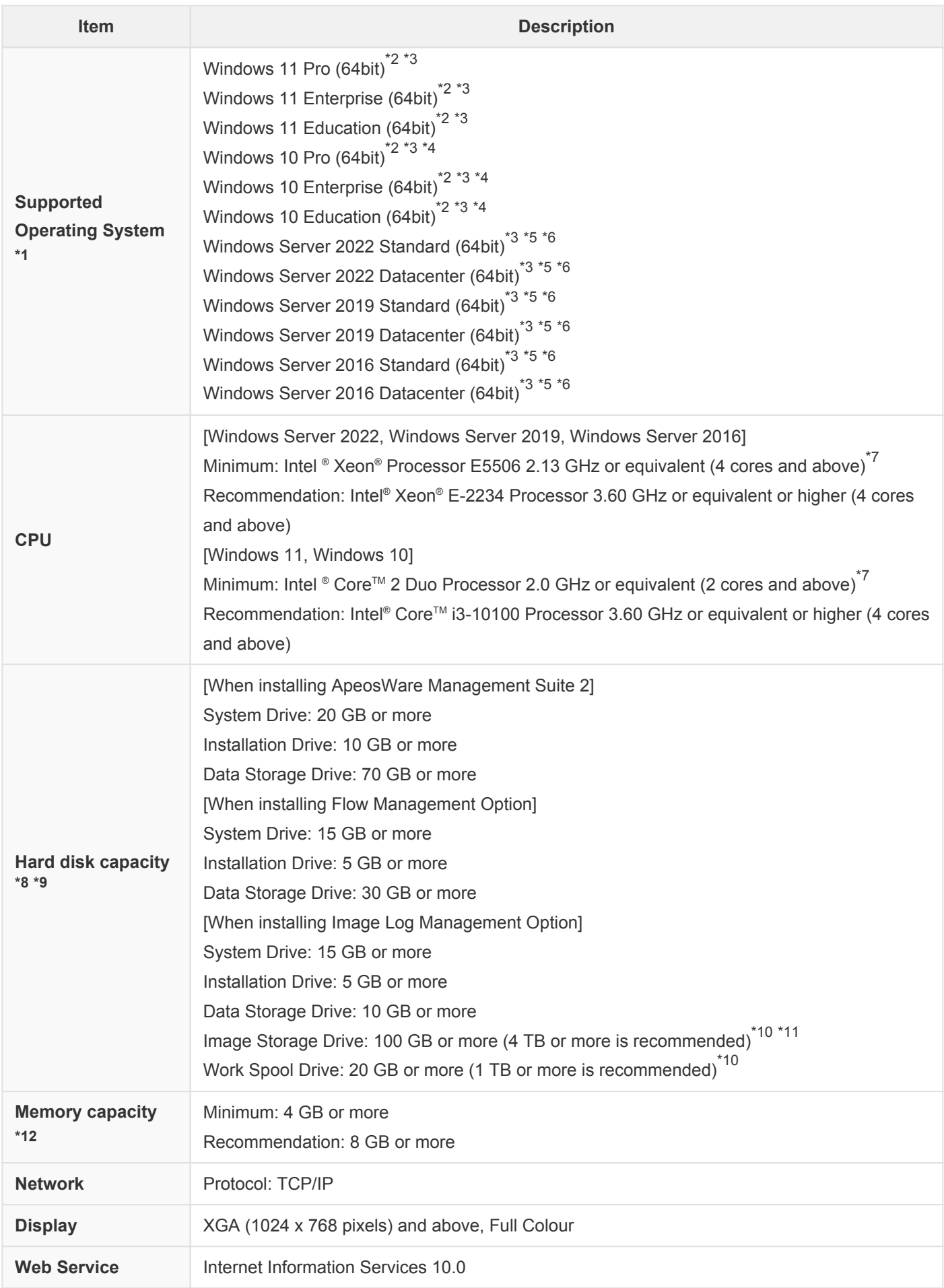

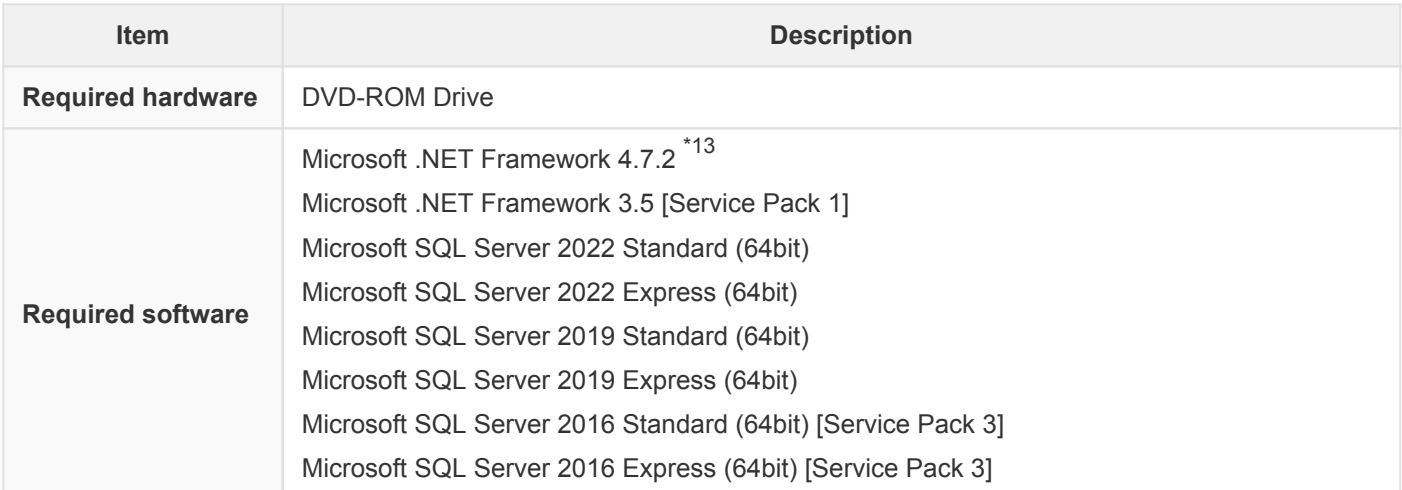

- \*1: Installation cannot be performed in the OS where domain controller is running. Installation cannot be performed in the OS which supports Intel® Itanium® Processors. If you want to create a PC in a virtual environment, assign the same resources as above "Hardware". Even if you assign the same resources as above "Hardware", you may see performance degradation depending on the operating circumstances of the host PC.
- \*2: Multi-touch feature is not supported. The operations of features other than "Device Management", "User Management", "Job Log Management", "Accounting Report Creation", "Document Delivery by Flow", "Server Monitoring" are not guaranteed.
- \*3: For 64-bit versions, some ApeosWare Management Suite 2 processes will run on WOW64 (Windows 32-bit on Windows 64-bit) emulation layer subsystem.
- \*4: Windows 10 Version 1507 is not supported.
- \*5: Nano Server Option is not supported. When installing the OS, do not select Nano Server Option.
- \*6: Server Core Option is not supported. When installing the OS, do not select Server Core Option.
- \*7: Performance may be degraded when large amounts of data are handled.
- \*8: If the same disk drive is used for multiple drives, the disk space required will be the sum of those drives.
- \*9: Capacity is calculated for data of one month (8 hours/day x 20 days). Increase hard disk space or back up some operation logs to a different storage medium as needed.
- \*10: The required hard disk capacity varies depending on the usage status of the multifunction device or printer, the storage status of the image log, and the usage status of the High Compression feature.
- \*11: Data (archived data) that has passed the image log retention period also remains on the hard disk. If necessary, secure the capacity that also includes the archived data, or perform operations such as deleting the archived data or moving it to an external media.
- \*12: 8 GB or more is required if any of the following is used together with Flow Management Option.
	- Print Management
	- Scan Settings
	- Cost Management
	- When using Image Log Management Option, 12 GB or more is required.
- \*13: Pre-installed version is supported if compatible newer Microsoft .NET Framework version is pre-installed on supported OS.

#### **Operating Environment of Enterprise Edition**

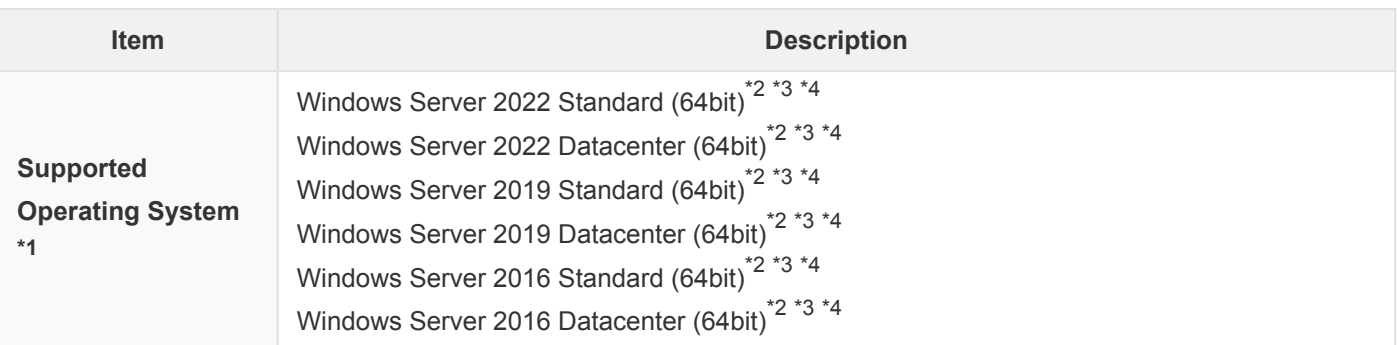

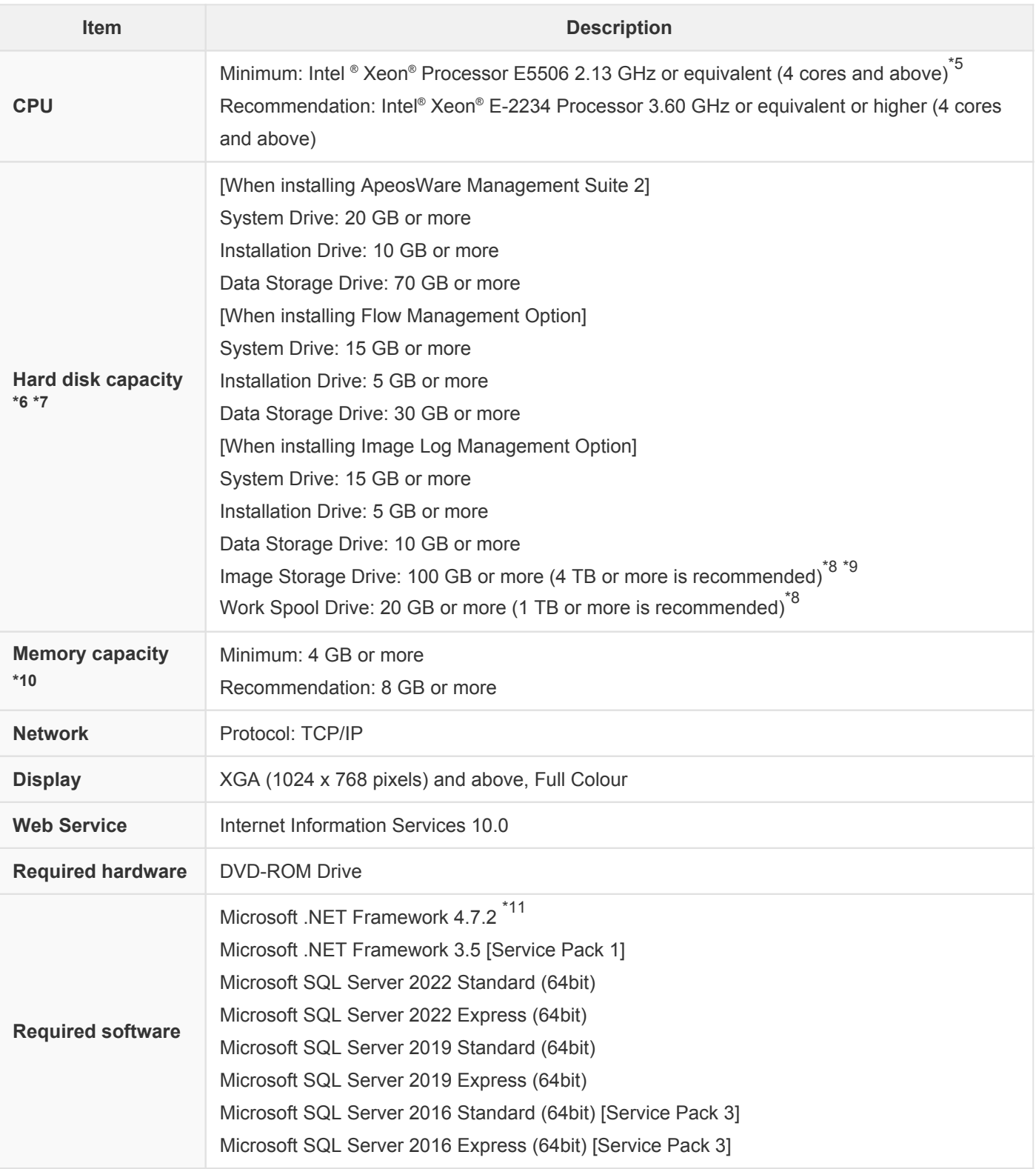

- \*1: Installation cannot be performed in the OS where domain controller is running. Installation cannot be performed in the OS which supports Intel® Itanium® Processors. If you want to create a PC in a virtual environment, assign the same resources as above "Hardware". Even if you assign the same resources as above "Hardware", you may see performance degradation depending on the operating circumstances of the host PC.
- \*2: For 64-bit versions, some ApeosWare Management Suite 2 processes will run on WOW64 (Windows 32-bit on Windows 64-bit) emulation layer subsystem.
- \*3: Nano Server Option is not supported. When installing the OS, do not select Nano Server Option.
- \*4: Server Core Option is not supported. When installing the OS, do not select Server Core Option.
- \*5: Performance may be degraded when large amounts of data are handled.
- \*6: If the same disk drive is used for multiple drives, the disk space required will be the sum of those drives.
- \*7: Capacity is calculated for data of one month (8 hours/day x 20 days). Increase hard disk space or back up some

operation logs to a different storage medium as needed.

- \*8: The required hard disk capacity varies depending on the usage status of the multifunction device or printer, the storage status of the image log, and the usage status of the High Compression feature.
- \*9: Data (archived data) that has passed the image log retention period also remains on the hard disk. If necessary, secure the capacity that also includes the archived data, or perform operations such as deleting the archived data or moving it to an external media.
- \*10: 8 GB or more is required if any of the following is used together with Flow Management Option.
	- Print Management
	- Scan Settings
	- Cost Management

When using Image Log Management Option, 12 GB or more is required.

\*11: Pre-installed version is supported if compatible newer Microsoft .NET Framework version is pre-installed on supported OS.

#### **Operating Environment of Web Client**

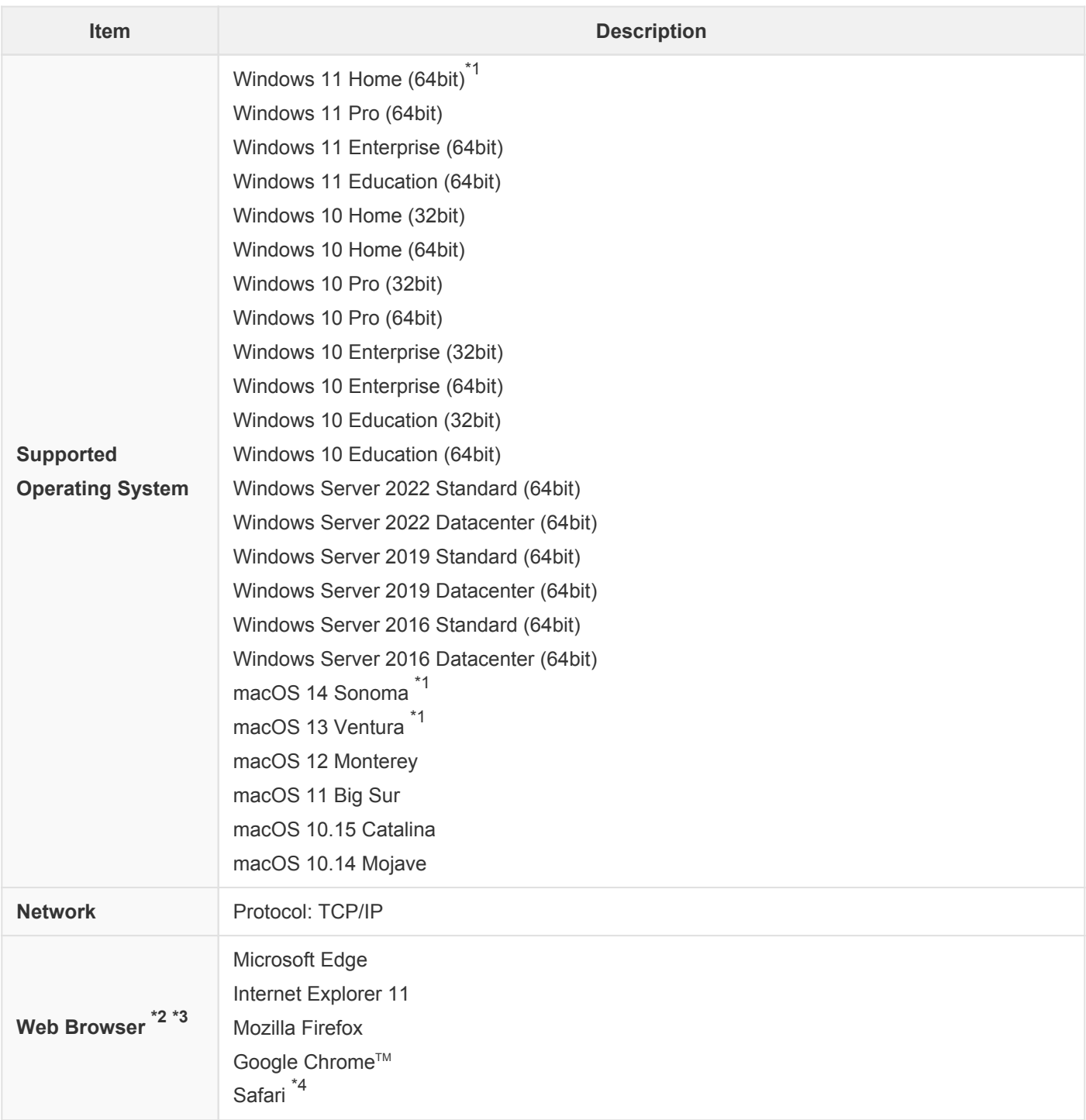

- \*1: Administrator Portal is not supported.
- \*2: Please enable JavaScript™ and ActiveX Control.
- \*3: Use a web browser supported by your OS.
- \*4: For macOS.

### **Operating Environment of Print Client (Microsoft Windows PC)**

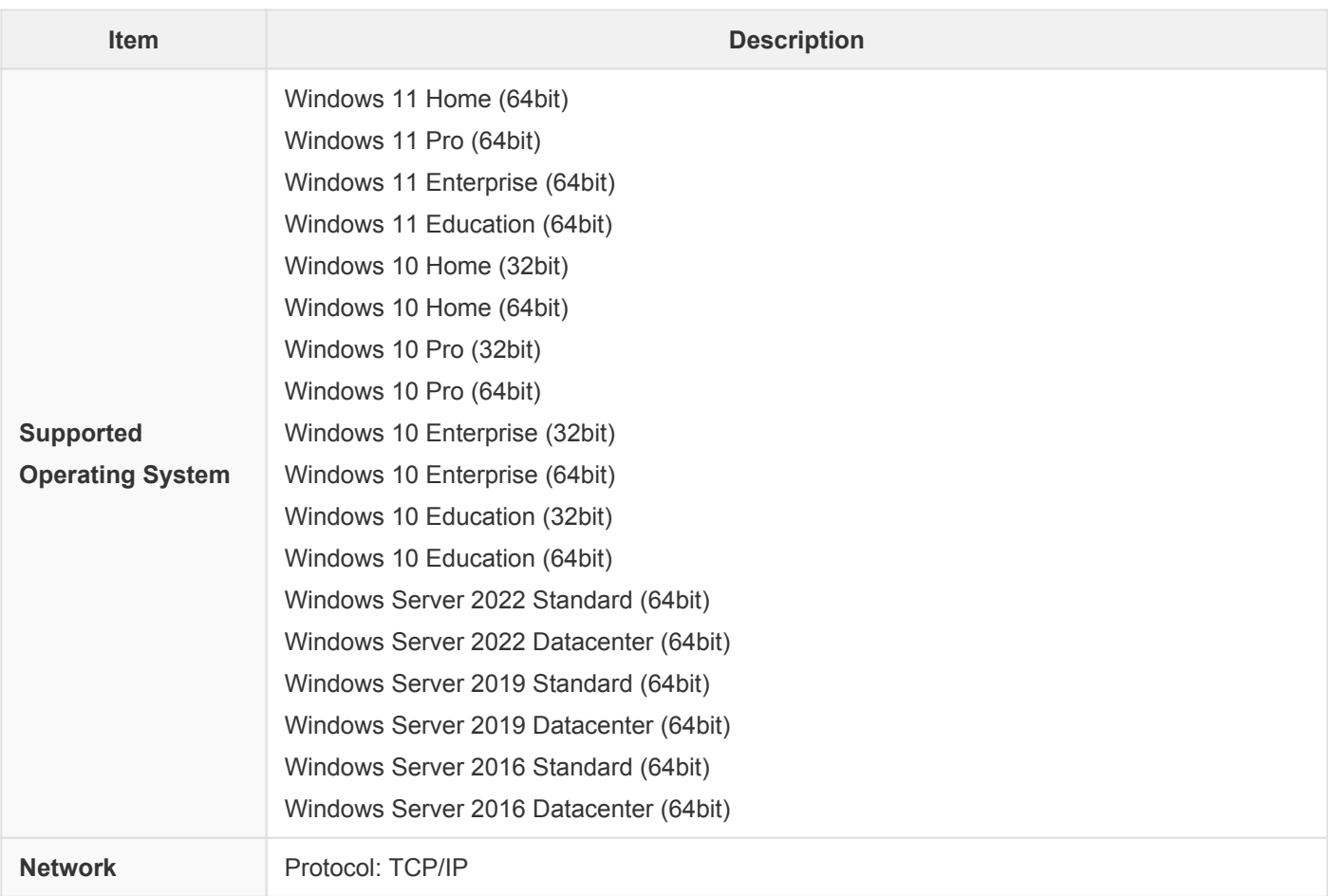

### **Operating Environment of Print Client (Linux)**

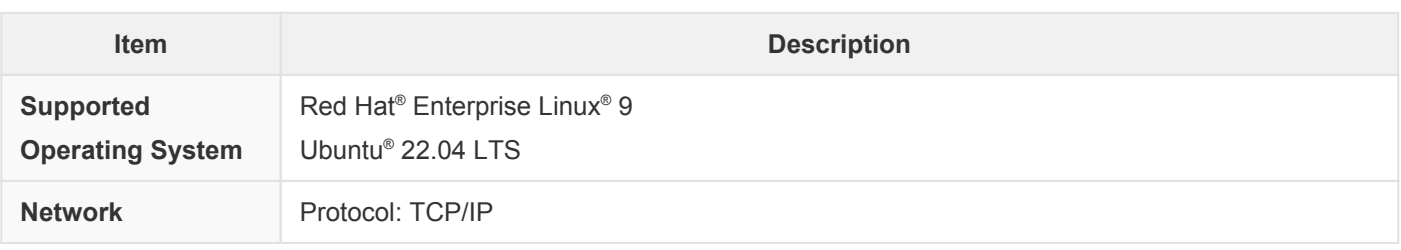

### **Operating Environment of Print Client (Mac OS)**

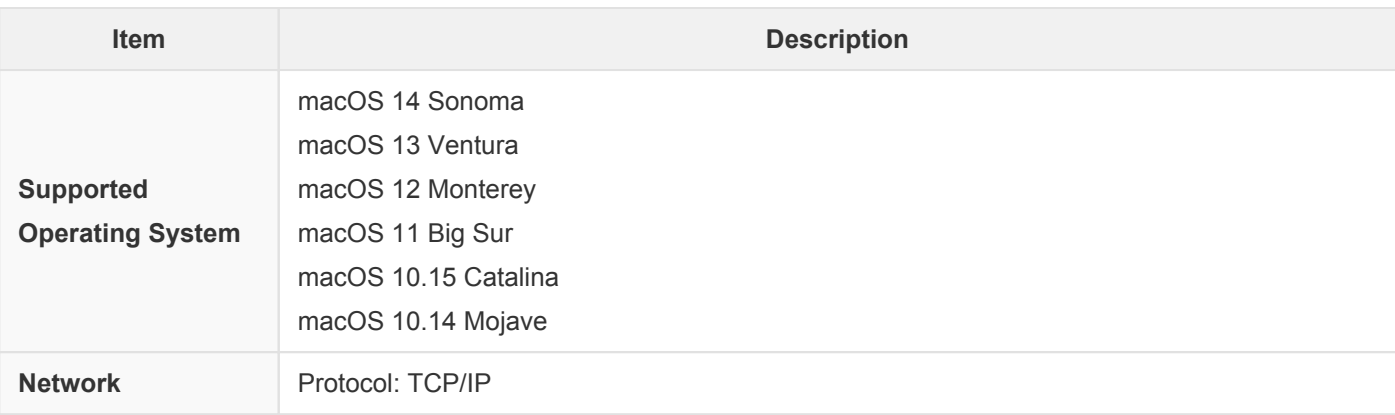

#### **Operating Environment of Print Client (ChromeOS)**

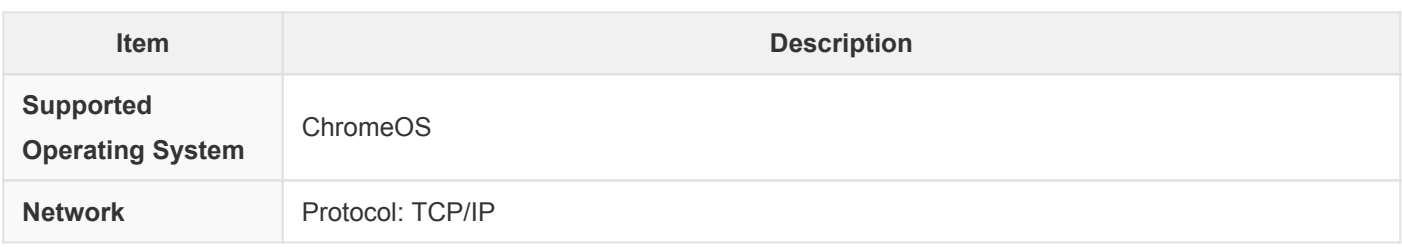

#### **Operating Environment of Print Client (iOS)**

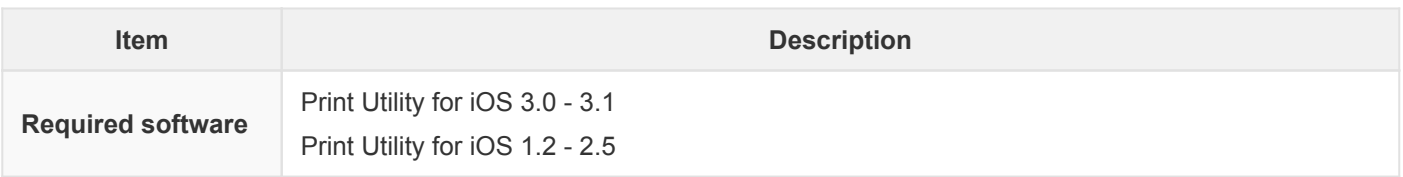

#### **Operating Environment of Print Client (AndroidTM)**

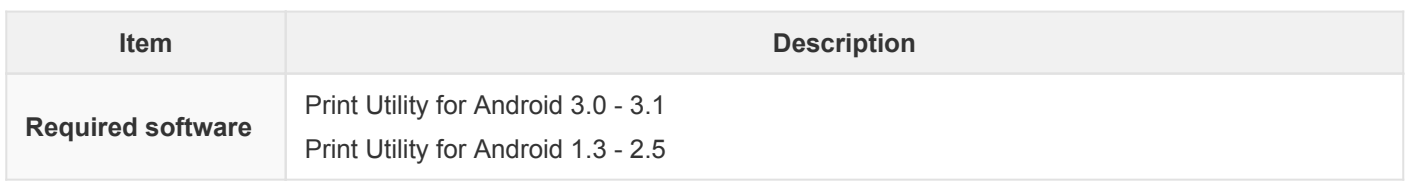

#### **Operating Environment of user information self-registration feature (PC environment)**

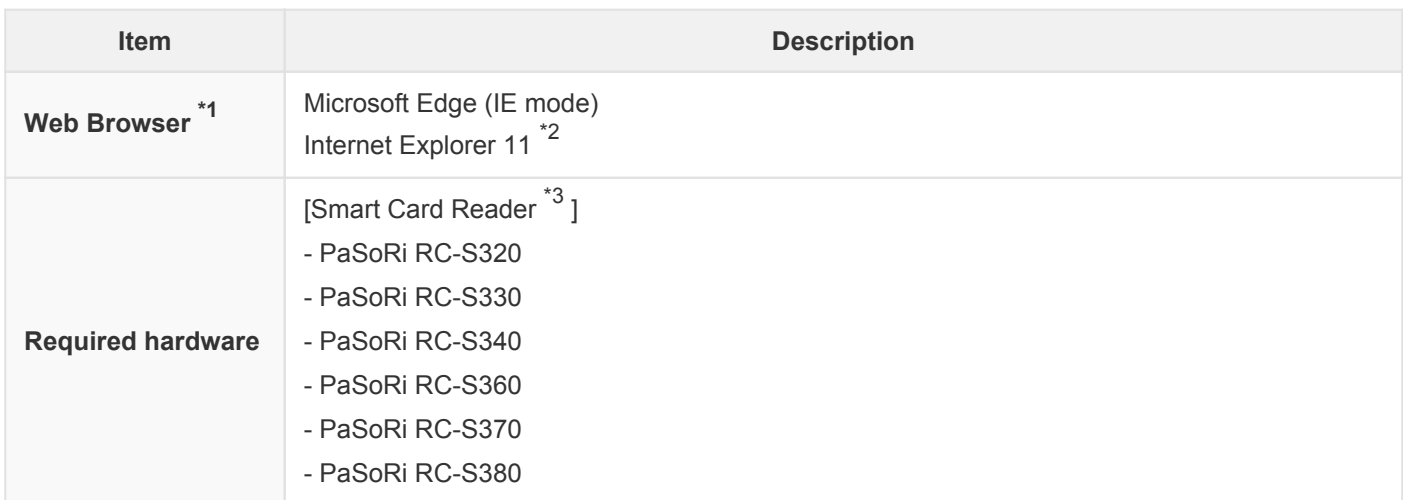

Note: The same operating environment as the Web Client is required for supported operating systems and networks.

- \*1: Use a web browser supported by your OS.
- \*2: Only 32-bit Web browsers are supported.
- \*3: You must install FeliCa port software for the above smart card readers.

#### **Operating Environment of user information self-registration feature (Device environment)**

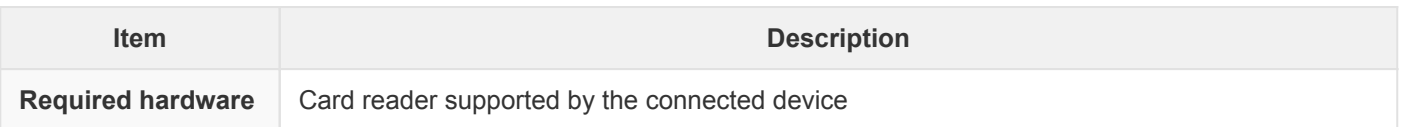

## **Operating Environment of ApeosWare MS Mobile 2 (iOS)**

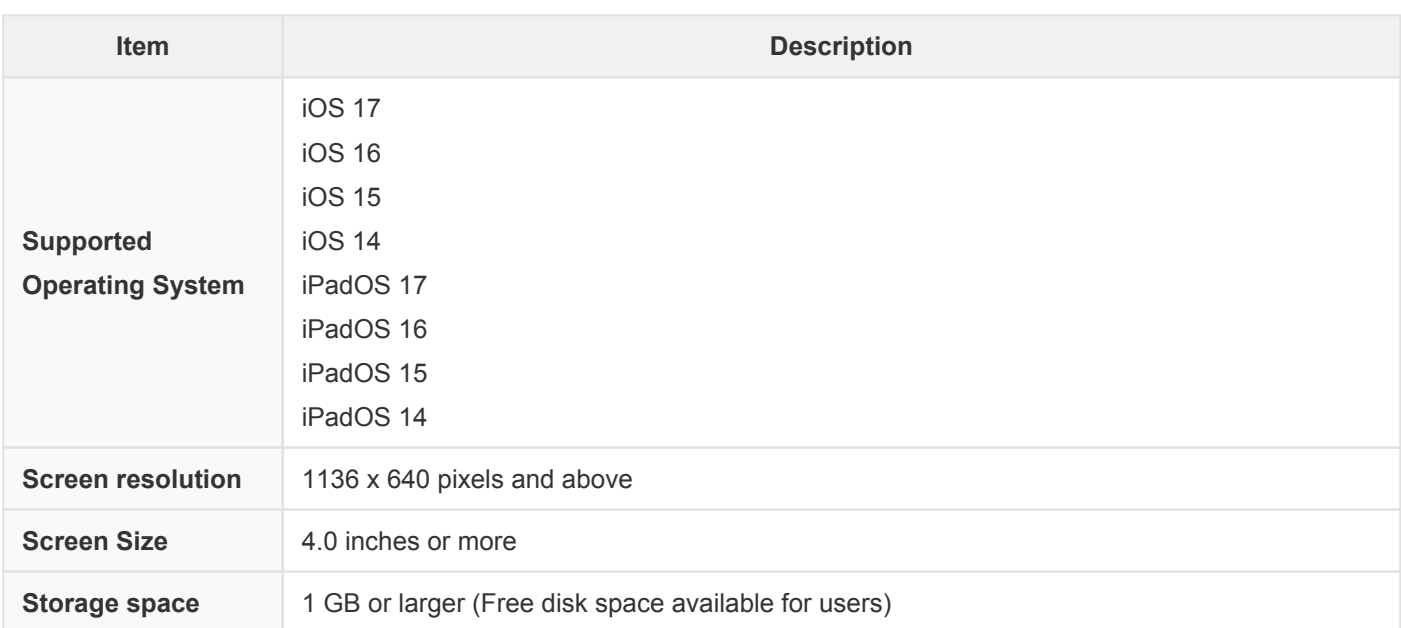

## **Operating Environment of ApeosWare MS Mobile 2 (AndroidTM)**

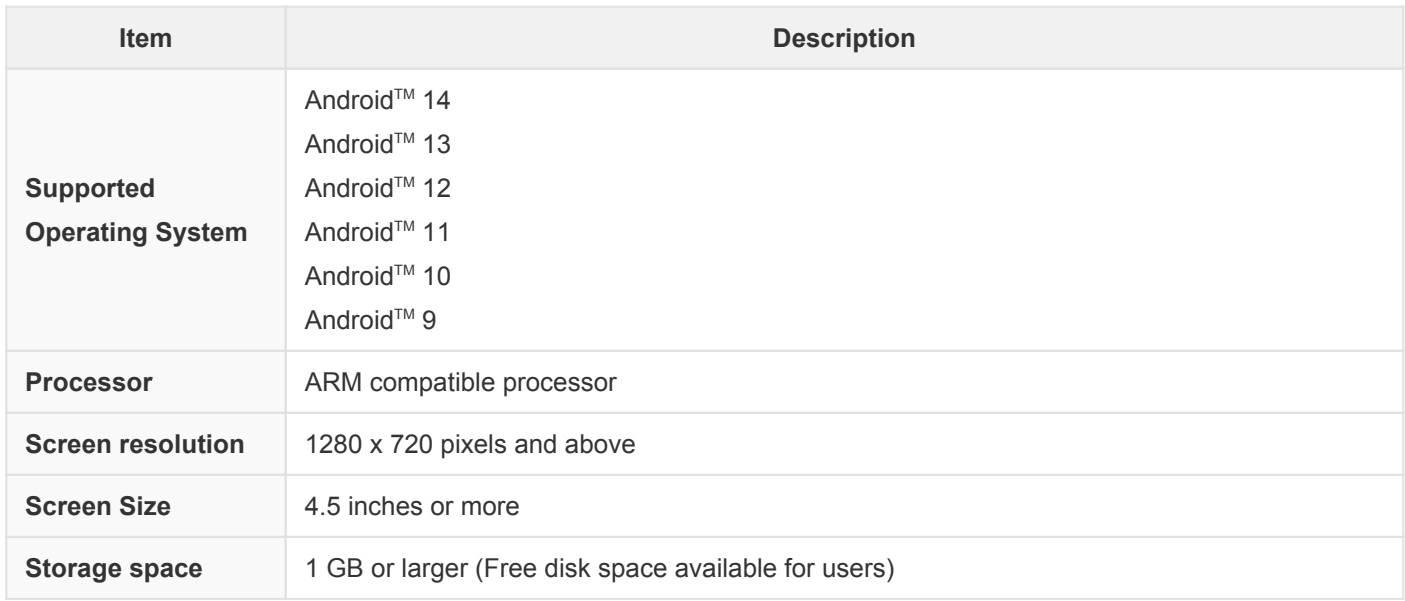

### **Operating Environment of Device Setup**

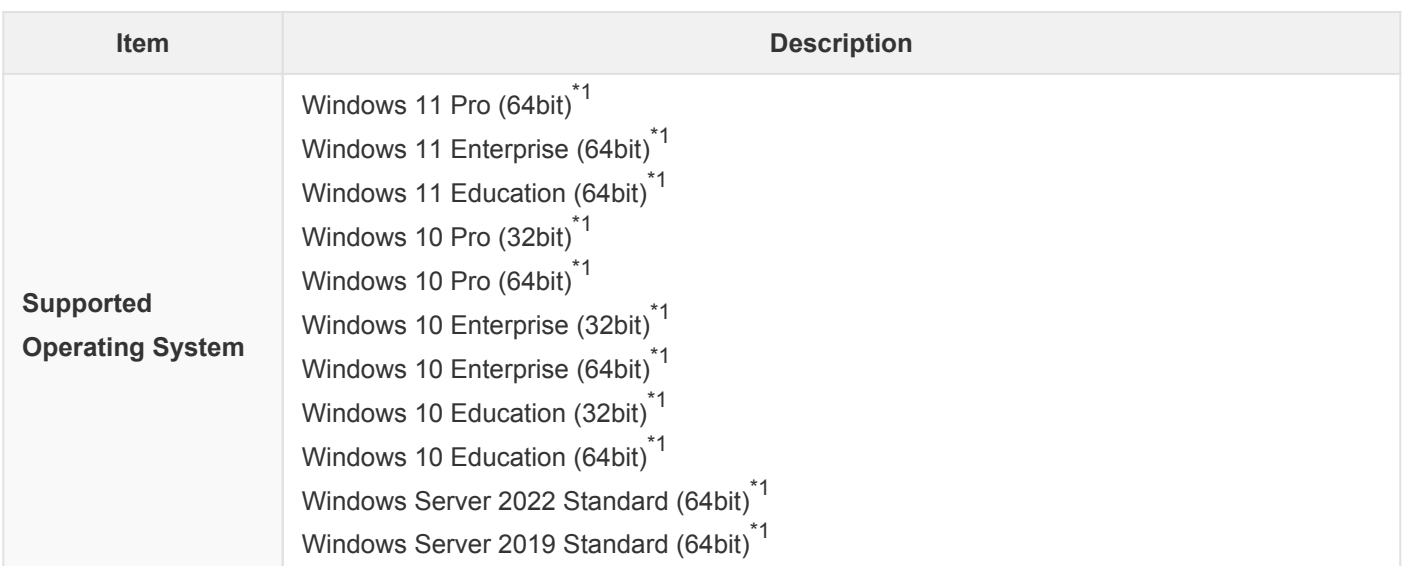

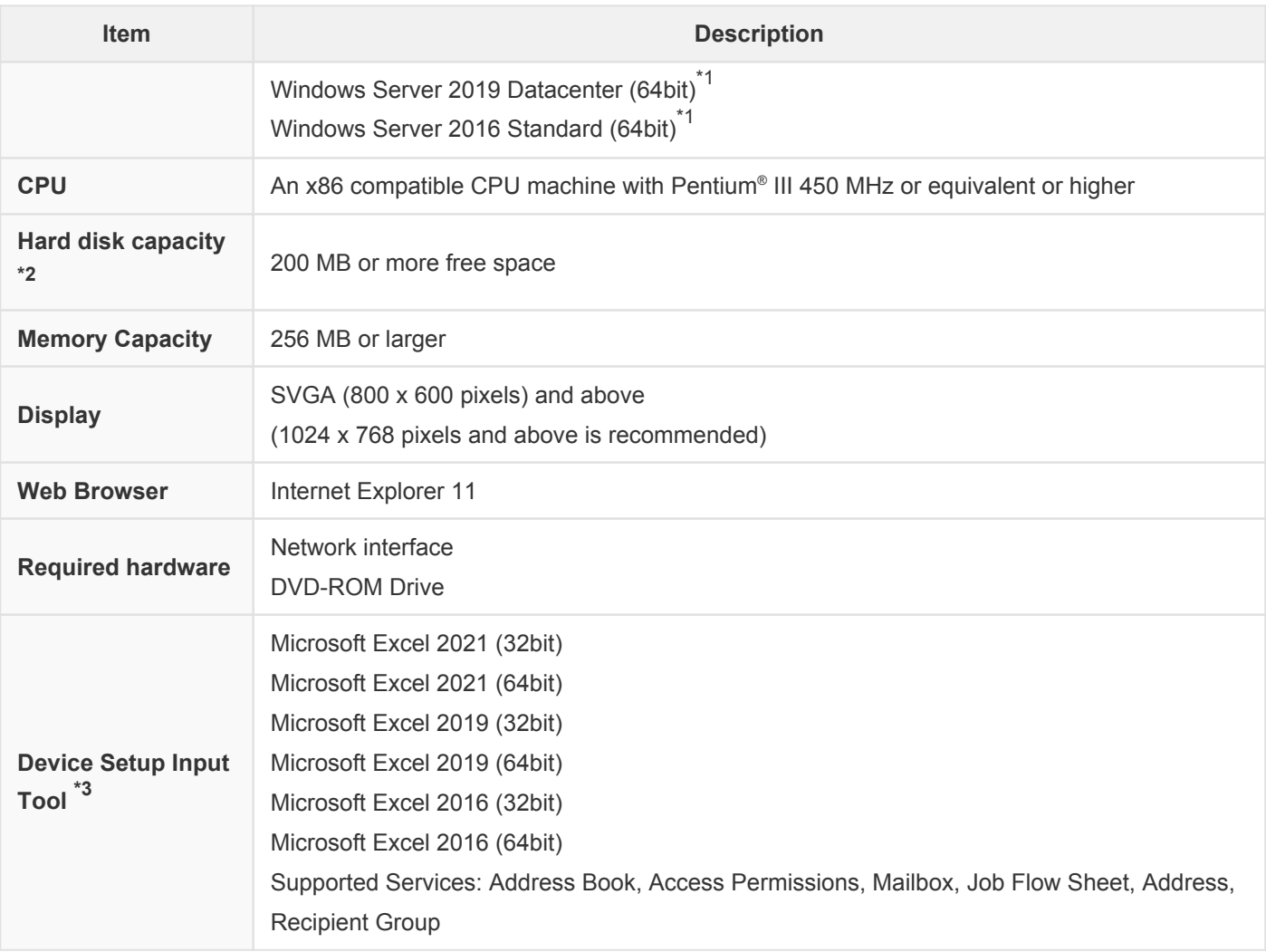

Note: For 64-bit versions, Device Setup software will run on WOW64 (Windows 32-bit on Windows 64-bit) emulation layer subsystem.

Note: You must install all patches provided by Microsoft with the following severity levels.

- Critical

- Important

Note: When upgrading Windows OS, please uninstall Device Setup beforehand. Then install Device Setup after upgrading.

- \*1: IPv6 address can be used for searching device, and communicating with device.
- \*2: 100 MB and above during operation, 200 MB and above during installation.
- \*3: Does not work with Excel for Microsoft 365.

#### **Operating Environment of Job Log Analyzer**

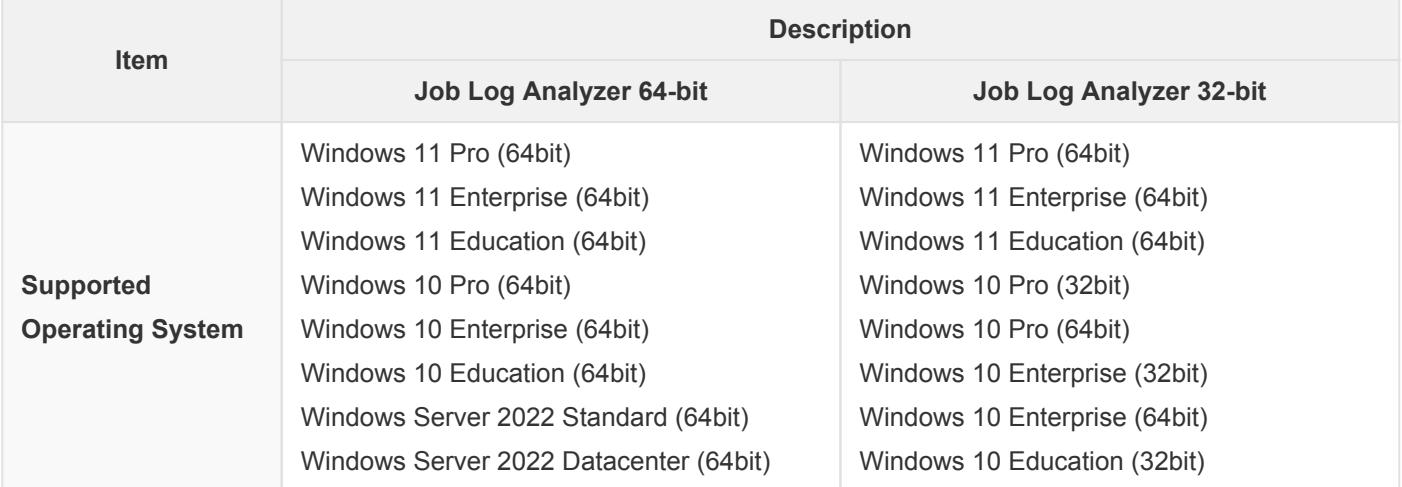

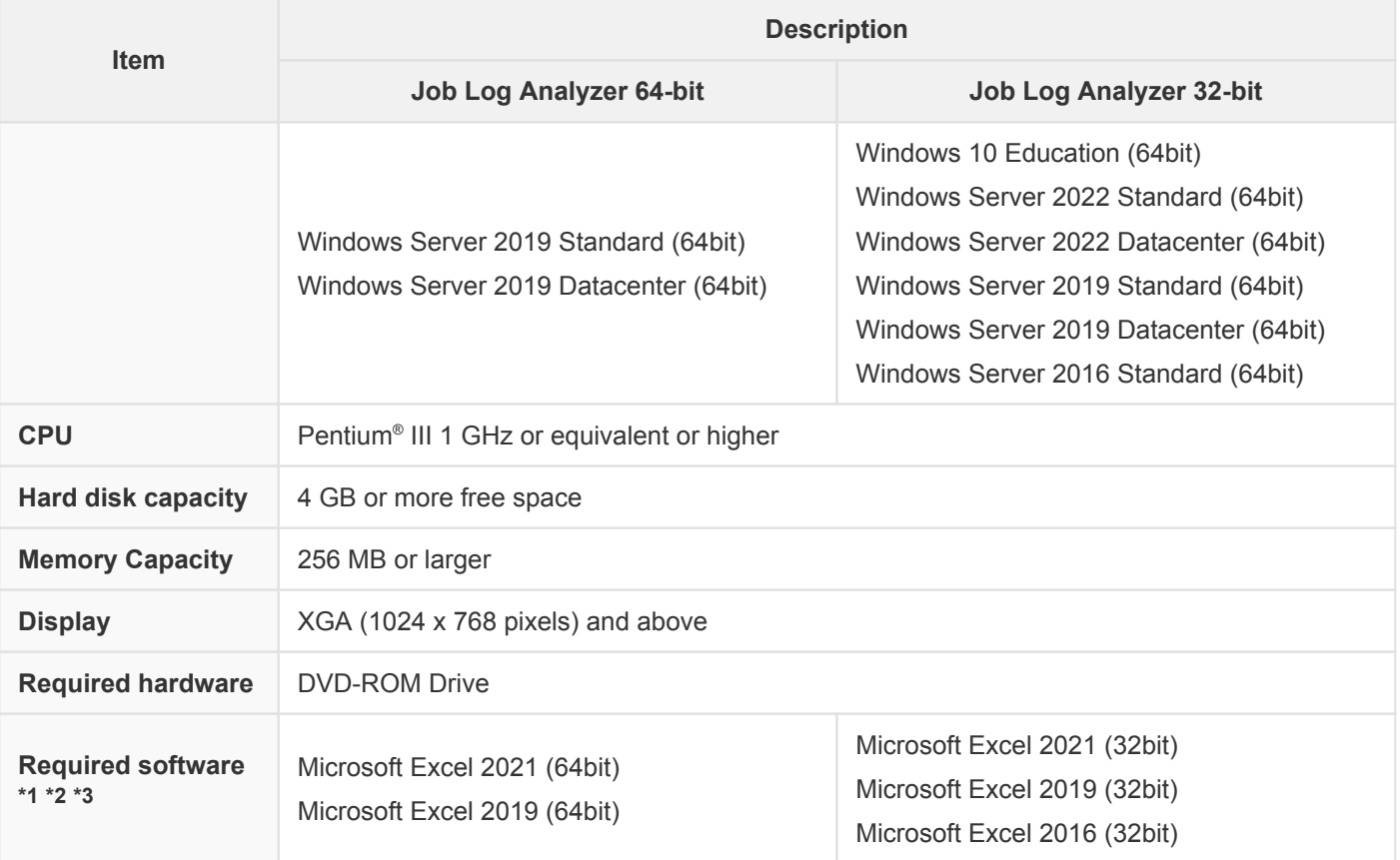

Note: To custom install Microsoft Excel, Microsoft Visual Basic for Applications must be installed.

- \*1: Only in Compatibility Mode.
- \*2: Operation is guaranteed for the same language version of Microsoft Excel on each language version of operating system.
- \*3: Does not work with Excel of Microsoft Store and Excel for Microsoft 365.

#### **Operating Environment of Popup Messenger**

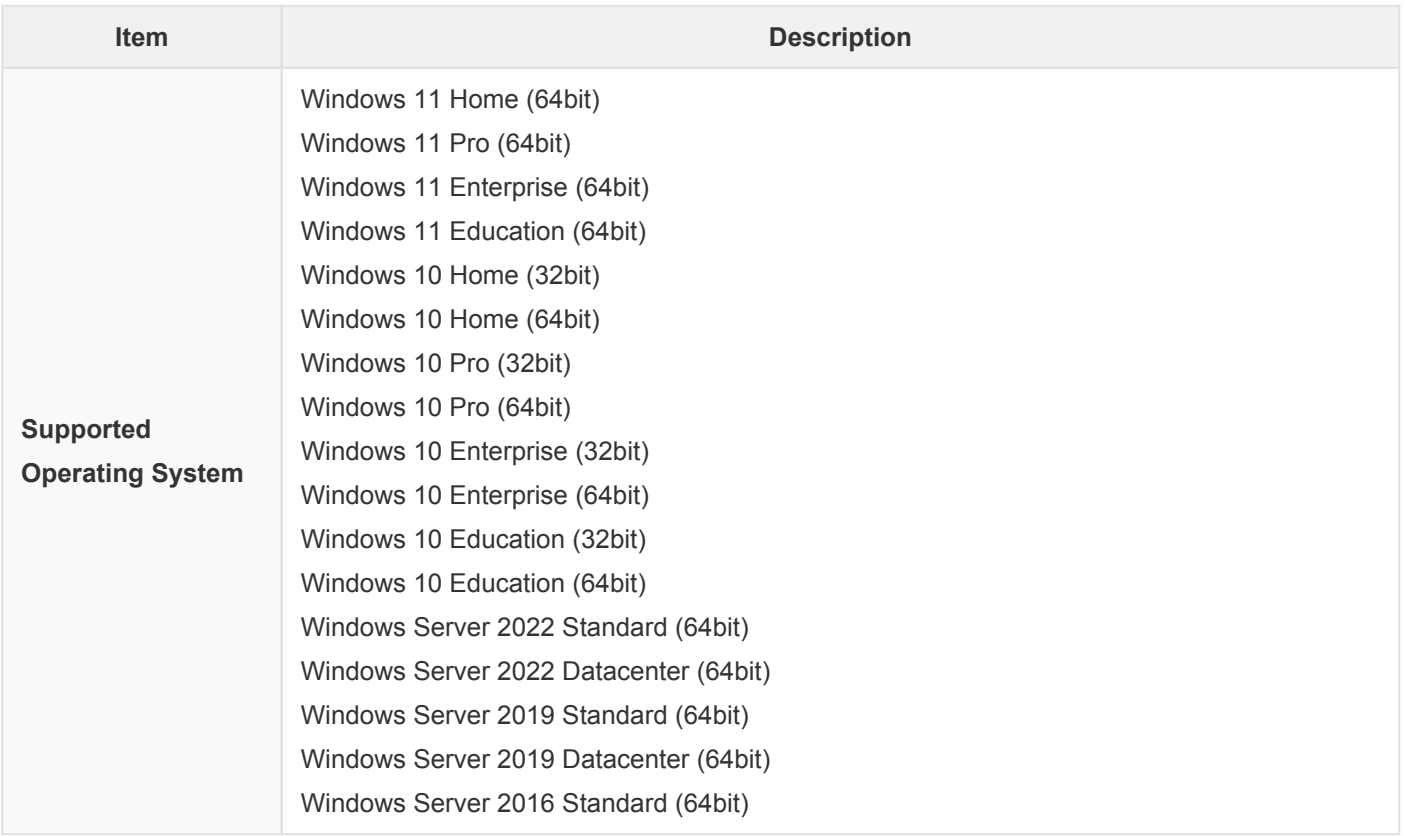

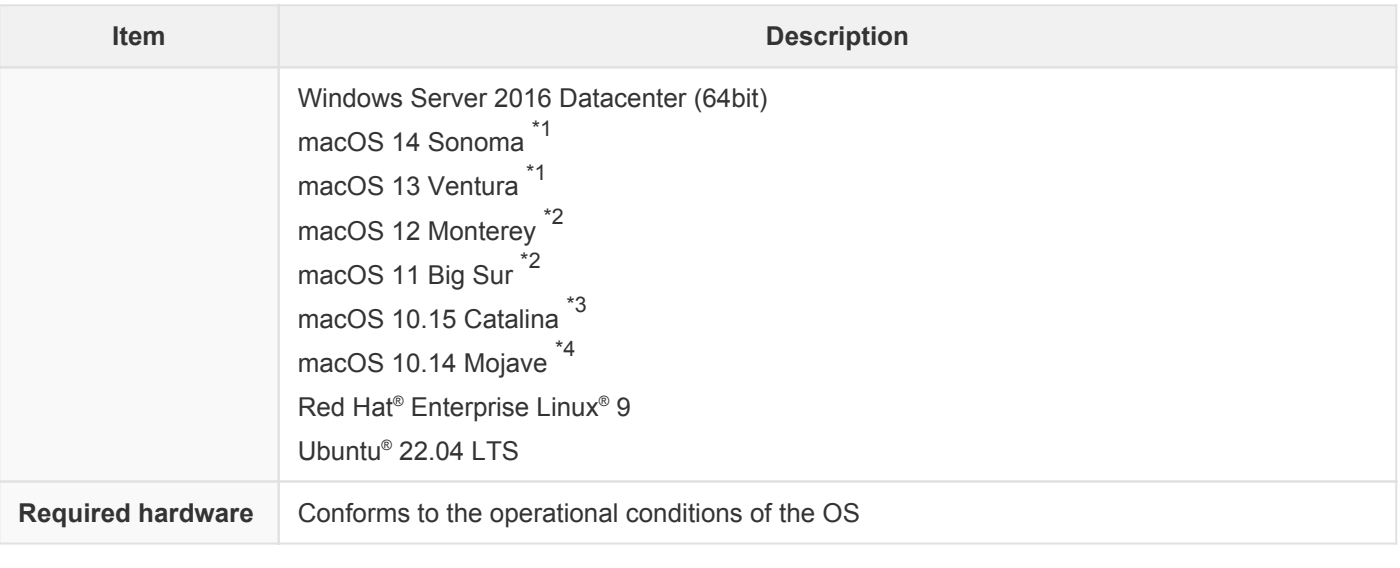

\*1: Popup Messenger version 2.2.2 or later is required.

\*2: Popup Messenger version 2.1.4.1 or later is required.

\*3: Popup Messenger version 2.1.3 or later is required.

\*4: Popup Messenger version 2.1.2 ex1 or later is required.

#### **Document management service available to link with ApeosWare Management Suite 2**

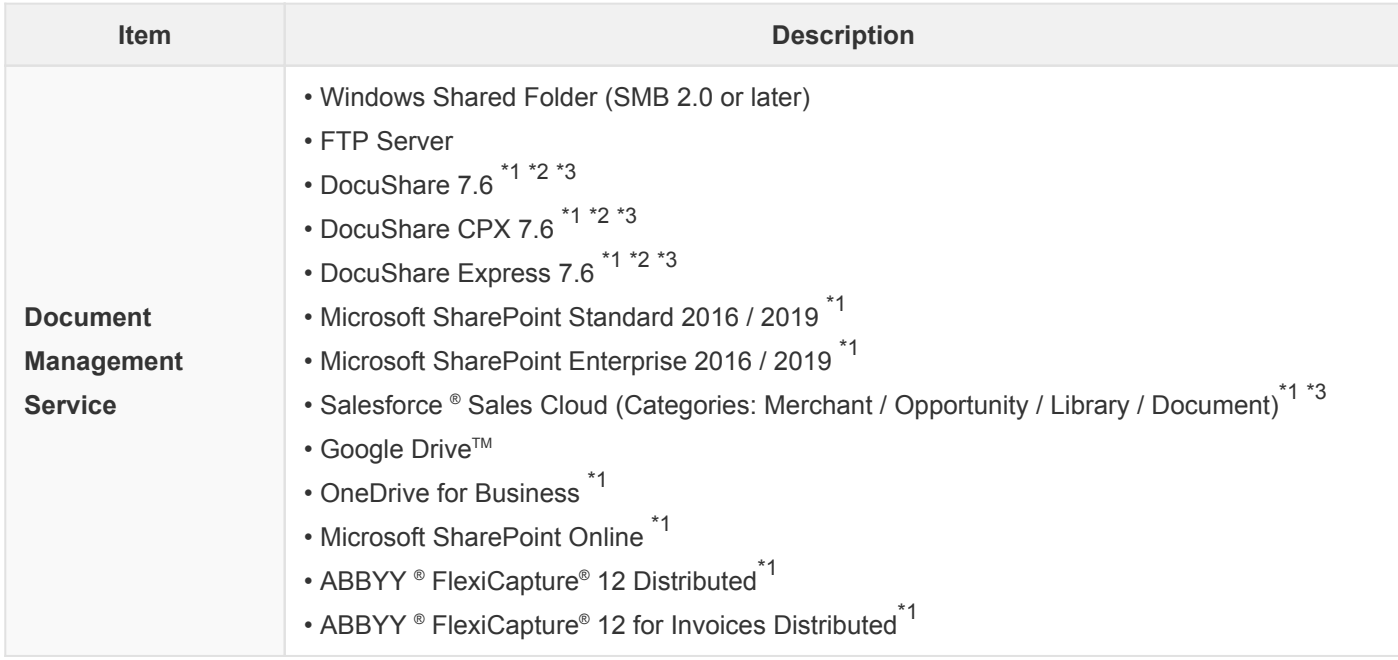

\*1: Optional.

\*2: Install 1.0 or later when linking with DocuShare 7.6.

\*3: WebAPI option will be required according to Sales Cloud edition.